## **Google at Drew**

⋒ Recommended Resource: Google Workspace (formerly G Suite) Learning Center,<https://support.google.com/a/users>

This handy site features 300+ guides and customer-friendly enhancements, including:

- An [Announcements tab](https://support.google.com/a/users/announcements/9343009) with lists of new and updated Learning Center guides.
- A ["Day 1" checklist](https://support.google.com/a/users/answer/9296686) to help new Google Workspace users get started on their first day.
- An improved search function to help you find help and training content across the Google Workspace Learning Center.
- Guides that are easier to [print and save as PDFs or customize](https://support.google.com/a/users/answer/9343015) in Google Docs and Slides.

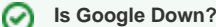

You can check<http://google.com/appsstatus>anytime you are wondering if there might be service interruptions on many of the Google Workspace apps.

## Using Google @ Drew

- [Connecting Your Mobile Devices to Google Apps](https://uknow.drew.edu/confluence/display/techdocs/Connecting+Your+Mobile+Devices+to+Google+Apps)
- $\bullet$ [Getting Started with Google](https://uknow.drew.edu/confluence/display/techdocs/Getting+Started+with+Google)
- [Google Drive](https://uknow.drew.edu/confluence/display/techdocs/Google+Drive)
- **[Google Drive Desktop Application](https://uknow.drew.edu/confluence/display/techdocs/Google+Drive+Desktop+Application)**
- [Google Groups](https://uknow.drew.edu/confluence/display/techdocs/Google+Groups)
- [Google Mail, or Gmail](https://uknow.drew.edu/confluence/display/techdocs/Google+Mail%2C+or+Gmail)
- [Departmental Email Addresses and Google Groups](https://uknow.drew.edu/confluence/display/techdocs/Departmental+Email+Addresses+and+Google+Groups)
- [Google Sites Policies and Procedures](https://uknow.drew.edu/confluence/display/techdocs/Google+Sites+Policies+and+Procedures)
- [Google Workspace Marketplace Add-Ons and Plug-Ins](https://uknow.drew.edu/confluence/display/techdocs/Google+Workspace+Marketplace+Add-Ons+and+Plug-Ins)
- [Usage of Google Chrome with Drew software](https://uknow.drew.edu/confluence/display/techdocs/Usage+of+Google+Chrome+with+Drew+software)
- [Google Chat](https://uknow.drew.edu/confluence/display/techdocs/Google+Chat)
- [Google Work Profiles](https://uknow.drew.edu/confluence/display/techdocs/Google+Work+Profiles)
- [Google Calendar](https://uknow.drew.edu/confluence/display/techdocs/Google+Calendar)
- [Google Shared Drives Policy](http://www.drew.edu/university-technology/policies/google-shared-drives-policy/)
- $\bullet$ [support.google.com](http://support.google.com)
- [Download your data](https://support.google.com/accounts/answer/3024190?hl=en) [\(Google Takeout\)](https://takeout.google.com/settings/takeout)
- [Google Calendar Appointment Slots](https://support.google.com/calendar/answer/190998)

## Please Share!

To share this resource with others, you can refer them to [tinyurl.com/GoogleAtDrew](http://tinyurl.com/GoogleAtDrew). Thank you!

Reviewed June 7, 2023